# **MQTT nejen pro IoT**

**Michal Altair Valášek** We Microsoft Altairis, s. r. o.

www.altair.blog michal.valasek@altairis.cz

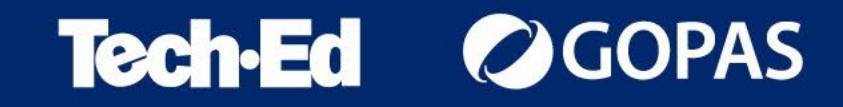

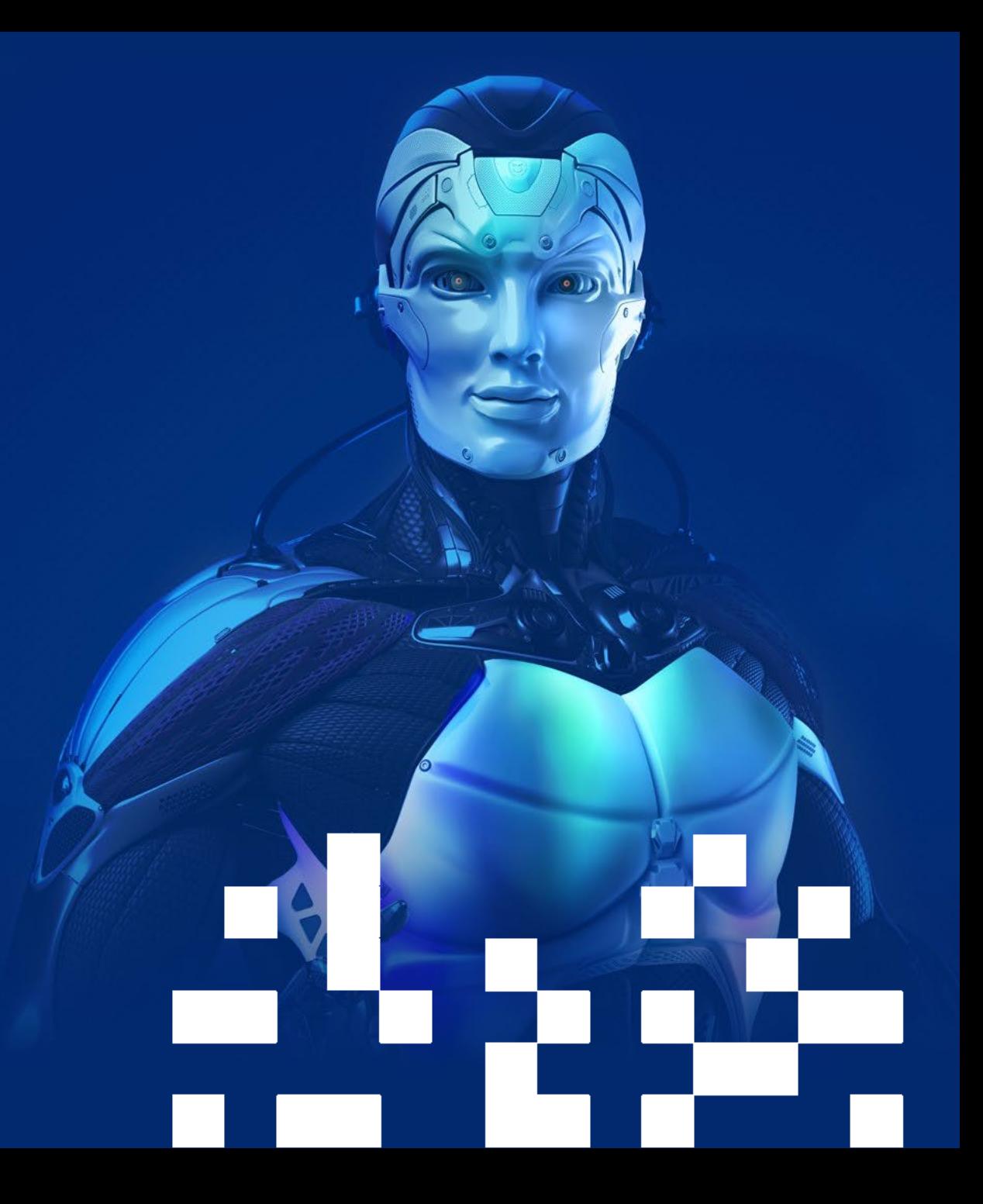

### **Message Queuing Telemetry Transport**

- Protokol pro předávání krátkých zpráv
	- Původně vyvinut v IBM pro monitorování ropovodů v poušti
	- Malý overhead
	- Umí fungovat po pomalých a nespolehlivých linkách
	- Ne nutně po IP (ale my budeme používat IP)
- PubSub protokol
	- **Publisher** posílá zprávy
	- **Subscriber** přijímá zprávy
	- **Broker** distribuuje zprávy
- Standard je dost benevolentní a implementace taktéž. Edge cases nemusejí mít zaručenou kompatibilitu

#### **GOPAS Tech-Ed**

### **MQTT Topics**

- Topics jsou jako kanály nebo fronty
	- Přihlásíte se k odběru jednoho nebo více kanálů
	- U názvů záleží na velkých a malých písmenech
- Jsou organizovány hierarchicky
	- Např. topic/subtopic/evenmore
- Best practices pro názvy topiců
	- Používejte jenom ASCII znaky
	- Nepoužívejte na začátku a na konci lomítko
	- Nepoužívejte prázdné úrovně (topic//subtopic)

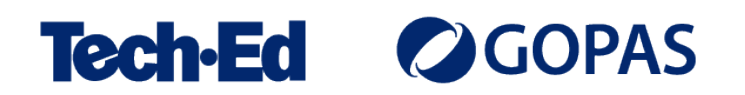

### **Topic subscriptions**

- Můžete se přihlásit k odběru (subscribe) jednoho nebo více topiců
- V názvu můžete používat wildcardy:
	- + pro jeden level
	- # pro více levelů
- Obdržíte pouze název topicu a obsah zprávy
	- Není k dispozici informace o identitě publishera atd.
	- Pokud takové věci potřebujete, musejí být součástí zprávy samé nebo jejího adresování

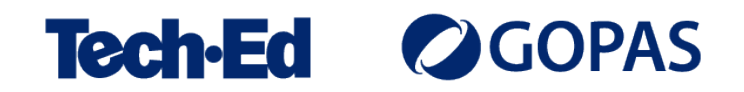

### **Poslední vůle**

- Lze nastavit *will* zprávu, která se odešle, pokud se klient neplánovaně odpojí
- Tímto způsobem mohou ostatní klienti sledovat, kdo je právě online

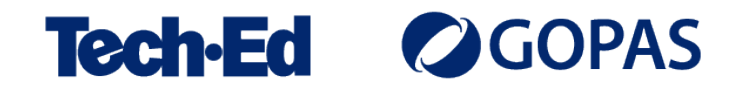

# **MQTT QoS (Quality of Service)**

#### **0 – At most once**

- Zpráva bude doručena *nejvýše jednou*
- Není zaručeno, že subscriber zprávu dostane; pokud ano, je doručena nejvýše jednou

### **1 – At least once**

- Zpráva bude doručena *nejméně jednou*
- Může být ale doručena opakovaně

#### **2 – Exactly once**

- Zpráva bude doručena *právě jednou*
- Nebude doručena opakovaně
- Se stoupající úrovní QoS stoupá i náročnost a režie komunikace
- Zároveň klesá množství software, který ji podporuje

#### **GOPAS Tech**.

### **MQTT a .NET**

- Podpora není součástí .NETu jako takového
- Existuje ale několik implementací
	- Nejrozšířenější je MQTTnet
	- <https://github.com/dotnet/MQTTnet>
- MQTTnet umožňuje implementovat
	- Klienta (sublisher, subscriber)
	- Server (to radši nedělejte)

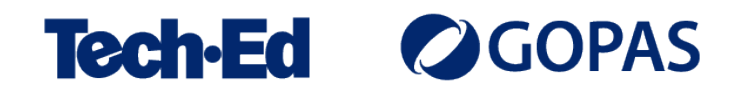

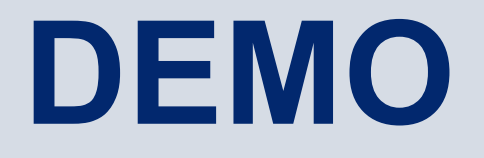

MQTTnet

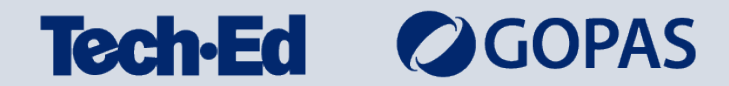

### **JavaScript klient pro MQTT**

- MQTT umí fungovat přes WebSockets
- To umožňuje, aby bylo možné s ním komunikovat z JS v prohlížeči
- Existuje na to několik knihoven, např. **MQTT.js**
	- <https://github.com/mqttjs/MQTT.js>

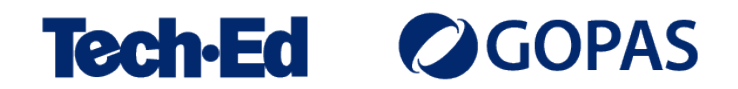

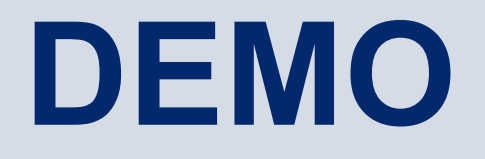

MQTT.js

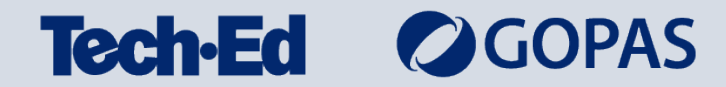

# **MQTT pro IoT**

- MQTT je svými vlastnostmi ideální pro IoT aplikace
- Pro většinu mikrokontrolerů existují klientské knihovny
- Výtečný způsob, jak propojit .NET a hardware

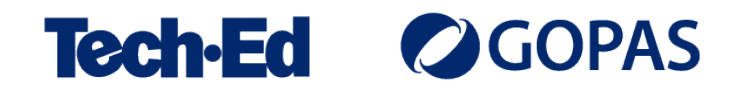

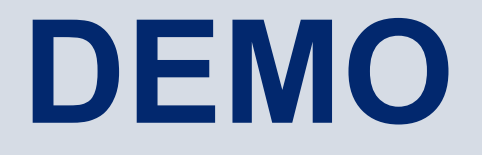

### MQTT a M5StickC

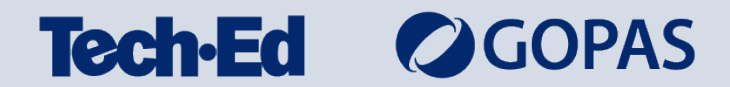

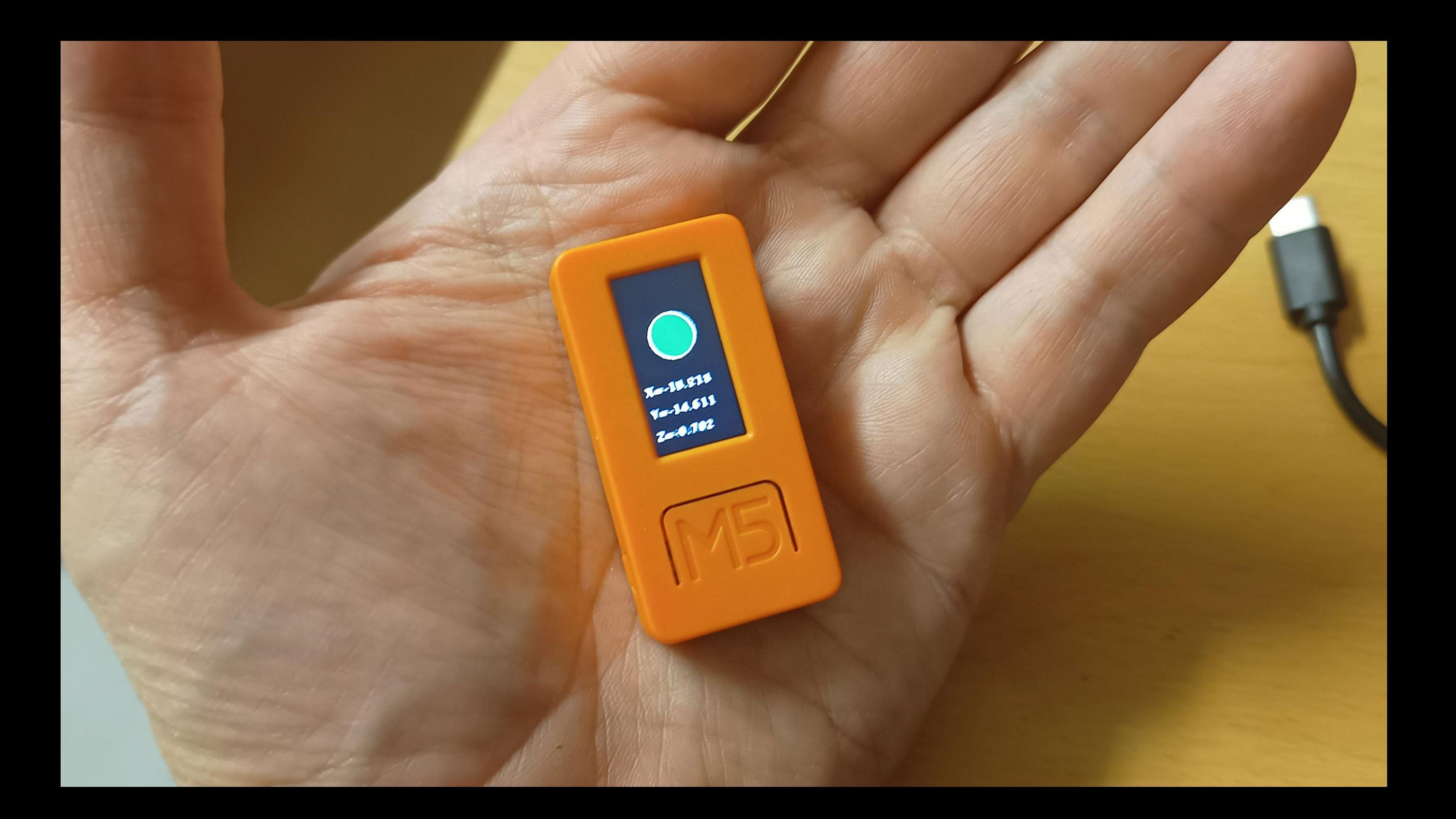

### **Kde vzít MQTT server?**

- Vytvořte si vlastní
	- Eclipse Mosquitto
	- Open source multiplatformní broker
	- <https://mosquitto.org/>
- Použijte hostované řešení
	- Existuje řada služeb, většinou mají free programy pro testování
	- HiveMq broker.hivemq.com
	- Azure IoT Hub

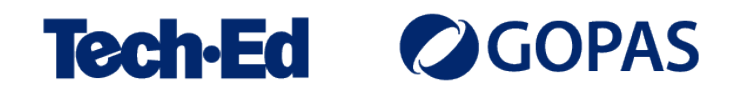

### **Design considerations**

- Existuje několik verzí MQTT s různými schopnostmi
	- Nejnovější je verze 5
- Řešte zabezpečení
	- TLS zabezpečení kanálu
	- Autentizace klientů
	- Autorizace přístupu do topiců
	- Zabezpečení payloadu šifrování, elektronický podpis…

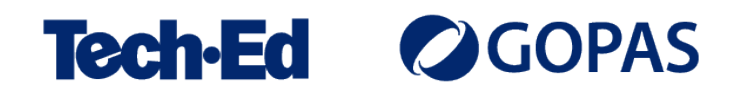

### **michal.valasek**@altairis.cz

facebook.com/**rider.cz** github.com/**ridercz**  $|O|$ twitter.com/**ridercz** L linkedin.com/in/**ridercz**

www.**altairis.cz** www.**rider.cz** www.**altair.blog**

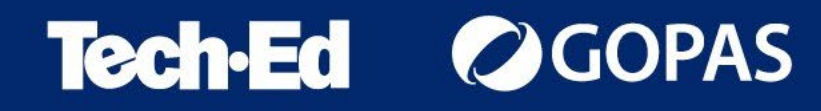